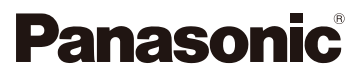

## Návod k obsluze pro pokročilé funkce Digitální fotoaparát Model č. DC-G90 DC-G91

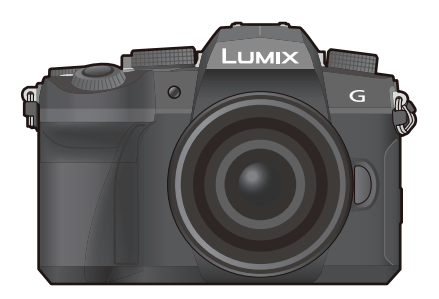

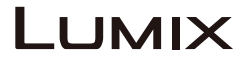

Žádáme vás, abyste si před prvním použitím produktu tento návod důkladně přečetli a uschovali si ho pro použití v budoucnu.

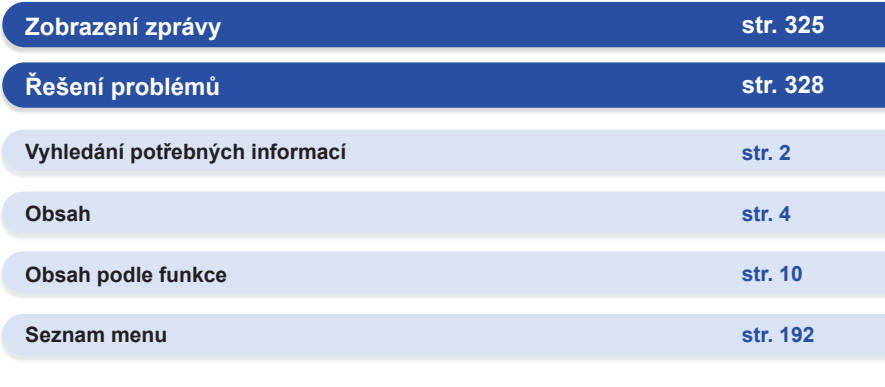

DVQP1898ZA F0519MH0

## **Vyhledání potřebných informací**

❶

l≡⊷ <del>o</del>

V tomto Návodu k obsluze pro pokročilé funkce najdete potřebné informace z následujících stránek.

Kliknutím na číslo strany můžete přeskočit na propojenou stranu a rychle najít příslušné informace.

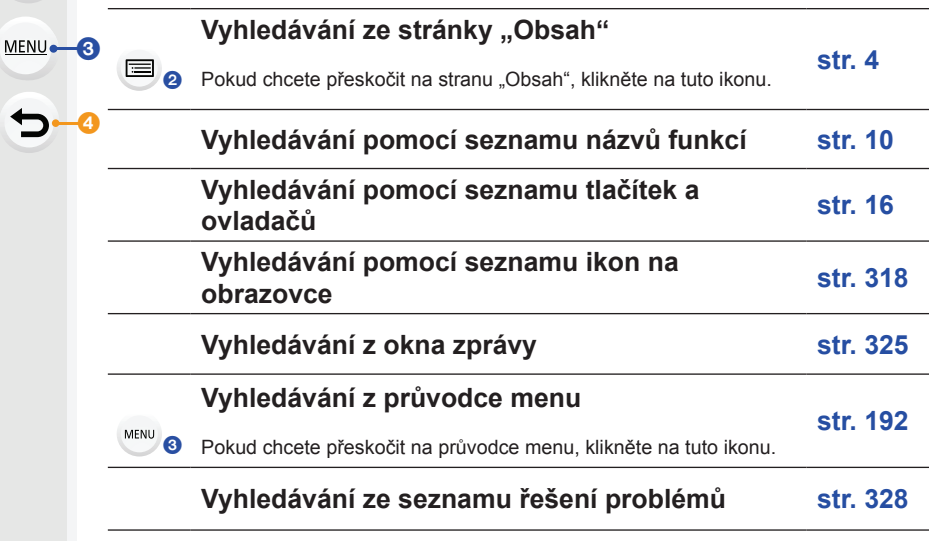

**na Pokud chcete přeskočit na stránku "Vyhledání potřebných procesoru a stránky potřebných vyhledání potřebných** informací", klikněte na tuto ikonu.

**D**<br>**Pokud se chcete vrátit na dříve zobrazenou stránku, klikněte na tuto** ikonu.

### **Jak používat tento návod**

#### **Informace o označení použitelného režimu**

**Použitelné režimy: <b>A P A S M E M E M E** 

Ikony označují režimy dostupné pro danou funkci.

- Černé ikony: Použitelné režimy
- Šedé ikony: Nedostupné režimy

 $|C1|$ a  $|C2|$  se bude lišit v závislosti na režimech záznamu registrovaných pod vlastními nastaveními.

#### **Informace o symbolech v textu**

- MENU: Označuje, že nabídka se dá nastavit stisknutím tlačítka [MENU/SET].
- W<sub>i-Fi</sub> Označuje, že stisknutím tlačítka [Wi-Fi] je možné provést nastavení sítě Wi-Fi.

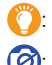

: Tipy na zručné používání a body nahrávání.

 $[2]$ : Podmínky, za kterých není možné používat konkrétní funkci.

• Kliknutím na křížový odkaz v textu se dostanete na příslušnou stranu.

V tomto návodu k obsluze jsou popsány kroky nastavení položky nabídky. Příklad: V nabídce [Rec] (Nahrávání) změňte možnost [Quality] (Kvalita) z  $\left[\frac{1}{n-1}\right]$  na  $\left[\frac{1}{n-1}\right]$ .

MENU **→ Menu záznamu [Rec] → [Quality] (Kvalita) → [**›**]**

• Pokyny v tomto návodu k obsluze se zakládají na vyměnitelném objektivu (H-FS12060).

# **Obsah je uzamčen**

**Dokončete, prosím, proces objednávky.**

**Následně budete mít přístup k celému dokumentu.**

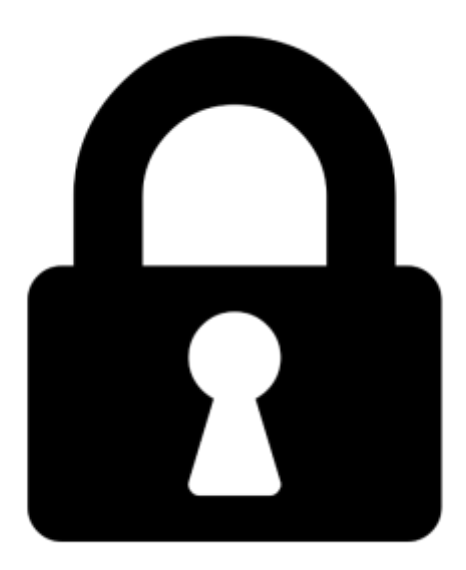

**Proč je dokument uzamčen? Nahněvat Vás rozhodně nechceme. Jsou k tomu dva hlavní důvody:**

1) Vytvořit a udržovat obsáhlou databázi návodů stojí nejen spoustu úsilí a času, ale i finanční prostředky. Dělali byste to Vy zadarmo? Ne\*. Zakoupením této služby obdržíte úplný návod a podpoříte provoz a rozvoj našich stránek. Třeba se Vám to bude ještě někdy hodit.

*\*) Možná zpočátku ano. Ale vězte, že dotovat to dlouhodobě nelze. A rozhodně na tom nezbohatneme.*

2) Pak jsou tady "roboti", kteří se přiživují na naší práci a "vysávají" výsledky našeho úsilí pro svůj prospěch. Tímto krokem se jim to snažíme překazit.

A pokud nemáte zájem, respektujeme to. Urgujte svého prodejce. A když neuspějete, rádi Vás uvidíme!